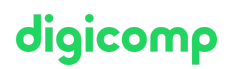

# **Configuring and Operating Microsoft Azure Virtual Desktop – Formation flexible («AZ140V»)**

Grâce à cette formation Microsoft officielle, apprenez à planifier, fournir et gérer les bureaux virtuels et les applications à distance pour tous les appareils avec Azure Virtual Desktop. Préparez-vous également à l'examen AZ-140 de la certification.

Durée: 3 jours Prix : 2'550.– excl. 8.1% TVA Documents : Support numérique officiel Microsoft et Microsoft Learn Code officiel: AZ-140

### **Contenu**

Le contenu de cette formation flexible est basé sur le contenu de l'examen « AZ-140: Configuring and Operating Microsoft Azure Virtual Desktop ». [Préparez-vous](https://docs.microsoft.com/fr-fr/learn/certifications/exams/az-140) dès maintenant au cours avec les contenus Microsoft Learn. Lors des sessions de 3 heures avec nos experts, vous travaillerez avec les supports de formation officiels Microsoft (plus d'informations à la rubrique « méthodologie et didactique »).

Ce cours est une formation flexible (6 à 8 sessions virtuelles de 3 heures sur max. 4 semaines), si vous préférez suivre cette formation au format intensif (bloc de sessions journalières), [cliquez](http://www.digicomp.ch/f/AZ140) ici.

Ce cours enseigne aux administrateurs Azure comment planifier, fournir et gérer des expériences de bureau virtuel et des applications distantes, pour tout appareil, sur Azure. Vous apprendrez à travers des démonstrations et des expériences pratiques en labo à déployer des expériences de bureau virtuel et des applications sur Azure Virtual Desktop et à optimiser leur exécution pour les environnements virtuels multisession.

#### Module 1 : Planifier une implémentation d'Azure Virtual Desktop

Découvrez comment évaluer les environnements de postes de travail physiques et virtuels existants, et comment planifier les déploiements de clients Azure Virtual Desktop. Chapitres :

- Architecture Azure Virtual Desktop
- Concevoir l'architecture Azure Virtual Desktop
- Concevoir des profils et des identités utilisateur

### Module 2 : Implémenter une infrastructure Azure Virtual Desktop

Découvrez comment créer des pools d'hôtes, et comment appliquer des mises à jour de système d'exploitation et d'applications à un hôte Azure Virtual Desktop. Chapitres :

- Implémenter et gérer le réseau pour Azure Virtual Desktop
- Implémenter et gérer le stockage pour Azure Virtual Desktop
- Créer et configurer des pools d'hôtes et des hôtes de session pour Azure Virtual Desktop
- Créer et gérer une image d'hôte de session pour Azure Virtual Desktop

### Module 3 : Gérer l'accès et la sécurité pour Azure Virtual Desktop

Apprenez à planifier et à implémenter des rôles Azure pour Azure Virtual Desktop et à mettre en œuvre des stratégies d'accès conditionnel pour les connexions à distance. Chapitres :

- Gérer l'accès pour Azure Virtual Desktop
- Gérer la sécurité pour Azure Virtual Desktop

### Module 4 : Gérer les applications et les environnements utilisateur pour Azure Virtual Desktop

Découvrez comment planifier FSLogix, configurer le cache cloud et implémenter OneDrive Entreprise pour un environnement multisession.

#### Chapitres :

- **·** Implémenter et gérer FSLogix
- Configurer les paramètres de l'expérience utilisateur
- Installer et configurer les applications sur un hôte de session

### Module 5 : Superviser et gérer une infrastructure Azure Virtual Desktop

Apprenez à planifier et à implémenter un plan de reprise d'activité, à configurer l'automatisation et à optimiser la capacité de l'hôte de session pour Azure Virtual Desktop. Chapitres :

- Planifier la reprise d'activité après sinistre
- Automatiser les tâches de gestion Azure Virtual Desktop
- Surveiller et gérer les performances et l'intégrité

### **Objectifs**

- Planifier et implémenter une infrastructure Azure Virtual Desktop
- Planifier et implémenter l'identité et la sécurité
- Planifier et implémenter des environnements et des applications utilisateur
- Surveiller et gérer une infrastructure Azure Virtual Desktop

# Méthodologie & Didactique

Ce cours est une formation flexible (6 à 8 sessions virtuelles de 3 heures sur max. 4 semaines), si vous préférez suivre cette formation au format intensif (bloc de sessions journalières), [cliquez](http://www.digicomp.ch/f/AZ140) ici.

#### Formule d'apprentissage mixte de Digicomp :

- **Pre-study :** dès l'inscription à la formation, vous recevez un accès à Microsoft Learn et vous pouvez dès lors commencer individuellement à vous familiariser avec la matière. Pendant maximum 4 semaines, 6 à 8 sessions virtuelles de 3 heures se tiendront avec nos experts MCT. Les sessions sont déjà agendées et sont compatibles avec votre quotidien professionnel ou privé. Entre les différentes sessions, vous disposez de suffisamment de temps pour réviser vos nouvelles connaissances et vous entrainer.
- **After-study :** après la formation, vous continuez à avoir accès à Microsoft Learn. Vous pouvez ainsi continuer à apprendre et à vous exercer selon vos besoins afin de permettre un apprentissage plus durable et de vous préparer idéalement à l'examen de certification.
- Plan de session détaillé : veuillez cliquer sur « Horaires » dans l'encadré du cours en bas de page pour consulter le détail des dates et horaires.

### Public cible

Ce cours s'adresse aux personnes intéressées par la mise à disposition d'applications sur Azure Virtual Desktop et par l'optimisation de leur exécution dans des environnements virtuels multisession.

### Prérequis

Microsoft Azure [Administrator](https://www.digicomp.ch/formations-microsoft-technology/microsoft-azure/microsoft-certified-azure-administrator-associate/cours-microsoft-azure-administrator-formation-flexible-az-104) – Formation flexible («AZ104V»)

### **Certification**

Cette formation marque la première étape de préparation à l'examen :

diaicomo

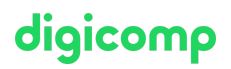

La réussite de cet examen permet de décrocher la certification :

#### « [Microsoft](https://docs.microsoft.com/de-de/learn/certifications/azure-virtual-desktop-specialty/) Certified: Azure Virtual Desktop Specialty »

ATTENTION : L'examen ne se déroule pas dans le cadre de la formation, vous devrez vous y inscrire séparément. Pratiquer vos nouvelles connaissances en situation réelle augmente considérablement vos chances de réussite à l'examen, c'est pourquoi nous vous conseillons de ne pas passer l'examen tout de suite après votre formation, mais de prendre votre temps et de vous y inscrire lorsque vous serez prêt.

#### Inscription à l'examen

Vous avez la possibilité de vous inscrire à un examen que vous passerez soit dans un de nos centres de formation Digicomp, agréés centre de test Pearson Vue, à Lausanne ou Genève, soit depuis chez vous.

Chez Digicomp : Inscrivez-vous à l'examen directement sur le site de [Pearson](https://home.pearsonvue.com/microsoft) VUE et sélectionnez l'un de nos centres de formation Digicomp (Lausanne ou Genève). Vous pourrez ensuite choisir parmi les créneaux d'examen proposés dans nos centres.

Chez vous : Pour passer un examen depuis chez vous, vous devez vous inscrire en passant par ce [lien](https://home.pearsonvue.com/Clients/Microsoft/Online-proctored.aspx).

Le prix de l'examen est de CHF 216.- (sous réserve de modification par l'éditeur).

## Avez-vous une question ou souhaitez-vous organiser un cours en entreprise ?

Nous vous conseillons volontiers au +41 22 738 80 80 ou romandie@digicomp.ch. Retrouvez toutes les informations détaillées concernant les dates sur www.digicomp.ch/formations-microsoft[technology/microsoft-azure/cours-configuring-and-operating-microsoft](https://www.digicomp.ch/formations-microsoft-technology/microsoft-azure/cours-configuring-and-operating-microsoft-azure-virtual-desktop-formation-flexible-az-140)azure-virtual-desktop-formation-flexible-az-140